# 360°Approach for Open World Mission Design

**Philippe Bergeron** Level Design Director Ubisoft Montreal

# WHAT THIS TALK IS ABOUT

- Linear Vs Open World mission layouts
- Visualization tool
- Starting point
- Framing things you already do

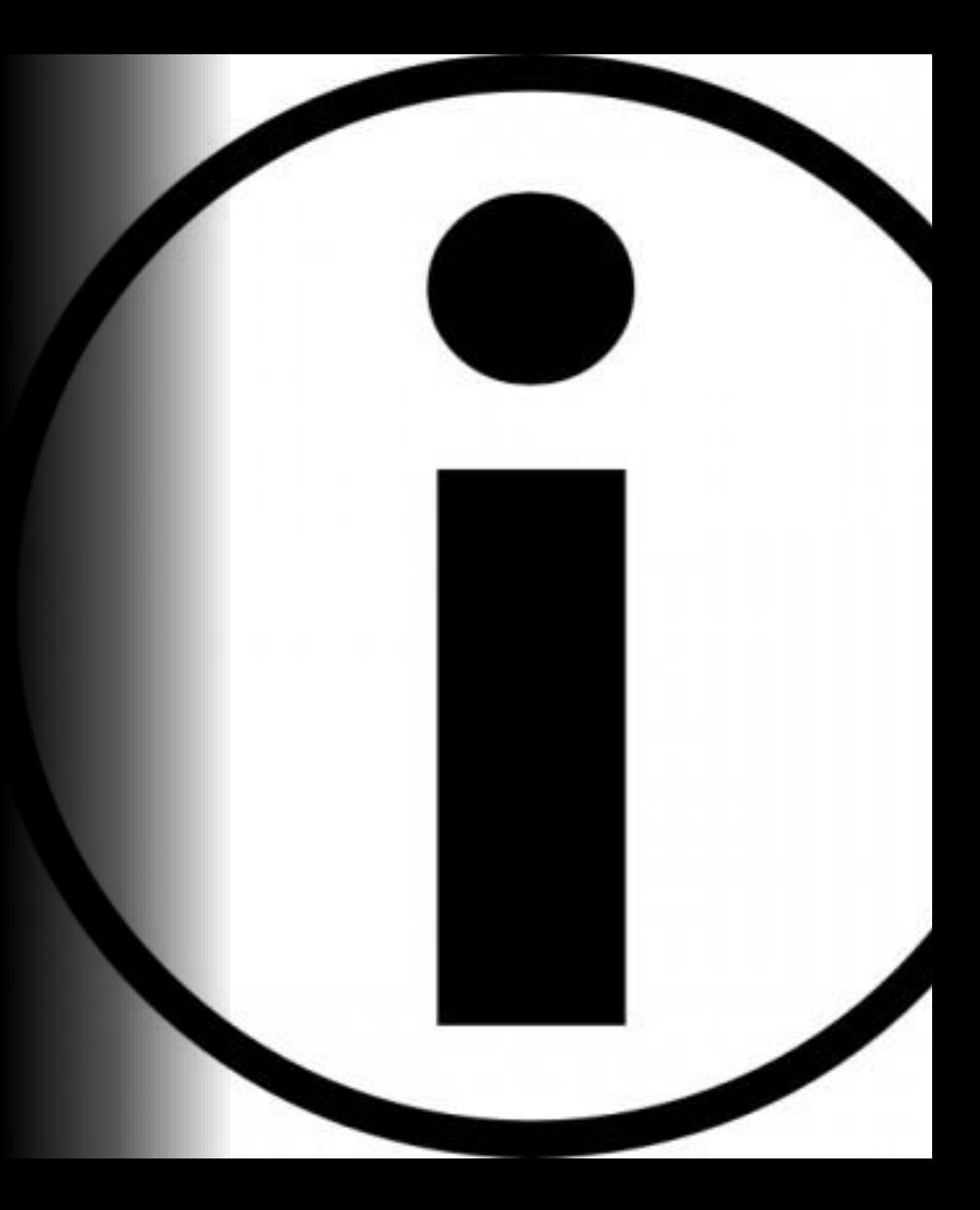

# WHAT THIS TALK **ISN'T** ABOUT

- 3D block-out method
- Mission scripting
- Holy Grail

# PERSONAL BACKGROUND

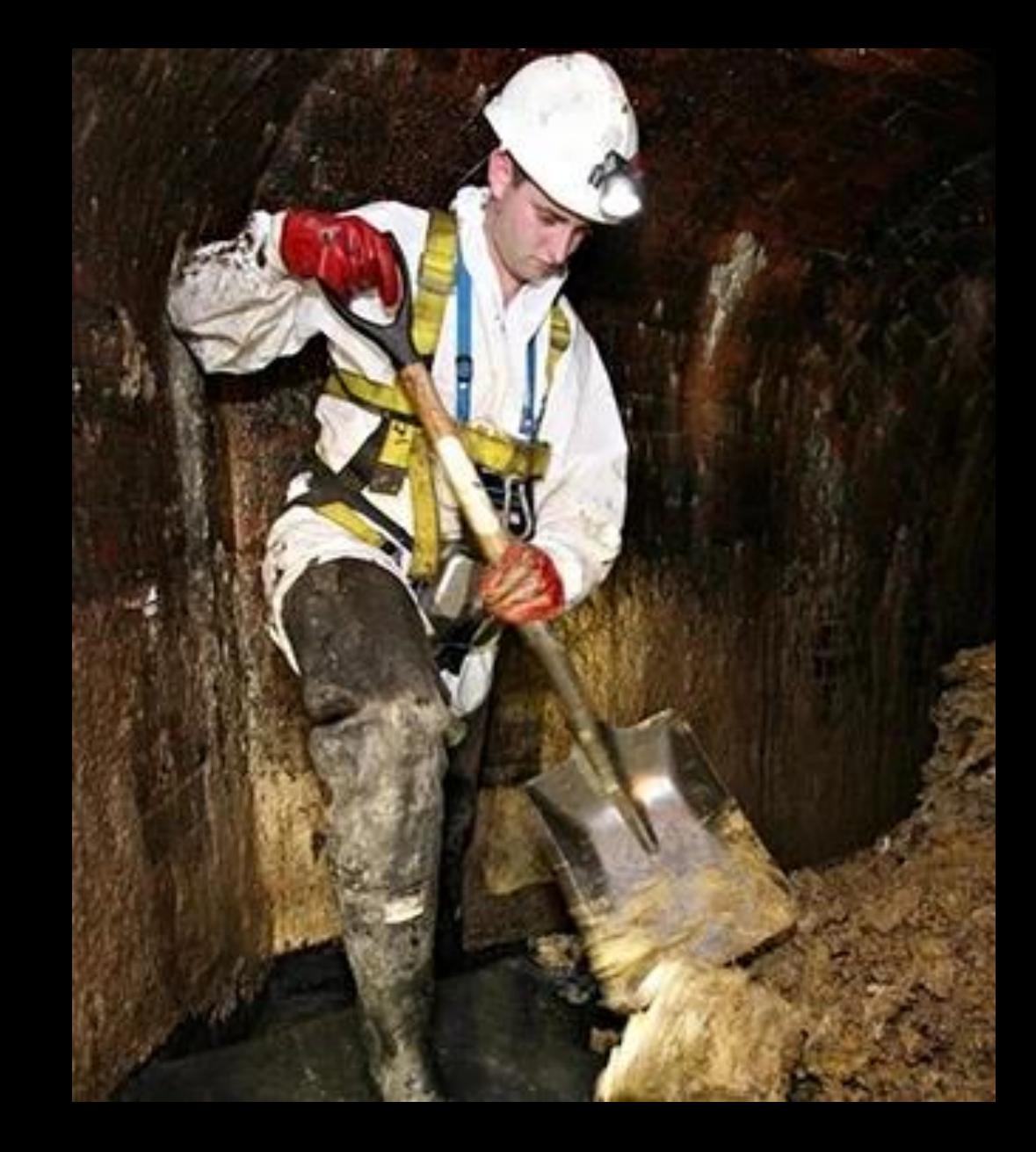

#### PRINCE OF PERSIA: SANDS OF TIME

Linear platformer

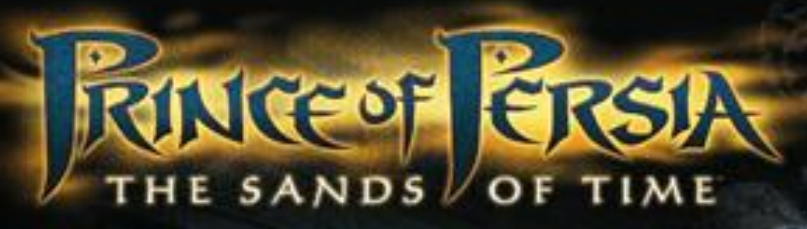

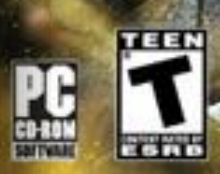

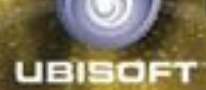

### SPLINTER CELL: CHAOS THEORY

Multipath stealth

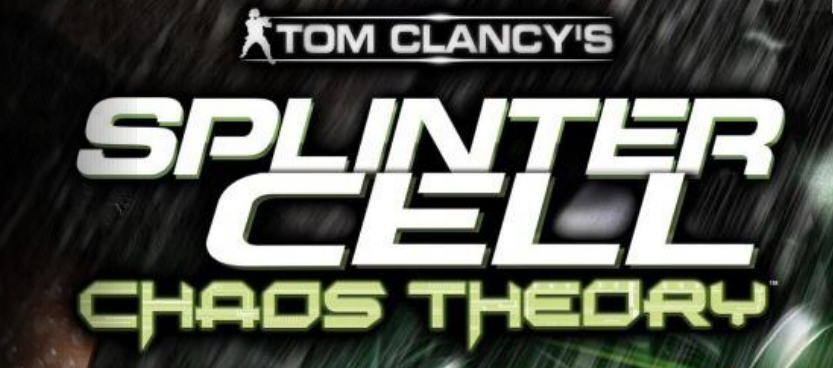

PAL

www.pegi.info

**UBISOFT** 

#### ASSASSIN'S CREED

First pitch = Epic Linear action adventure

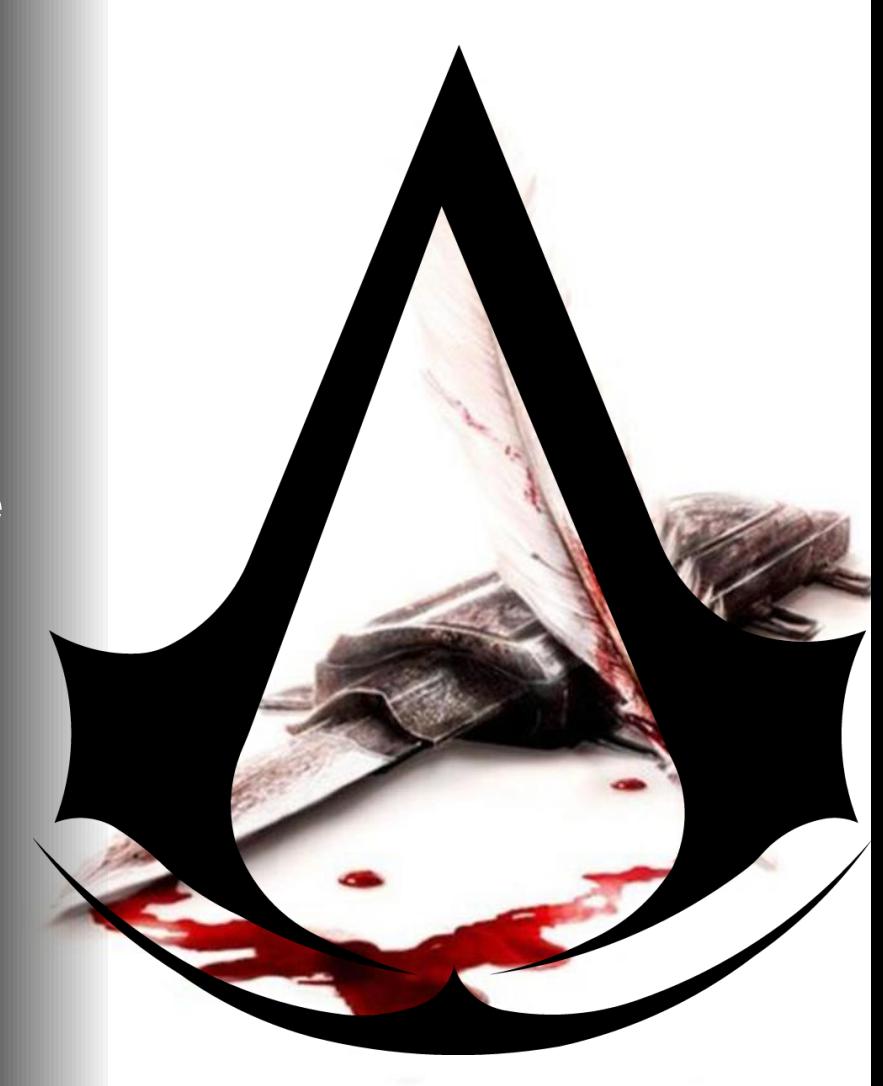

# ASSASSIN'S CREED… …RETAIL

Open World 360° assassination

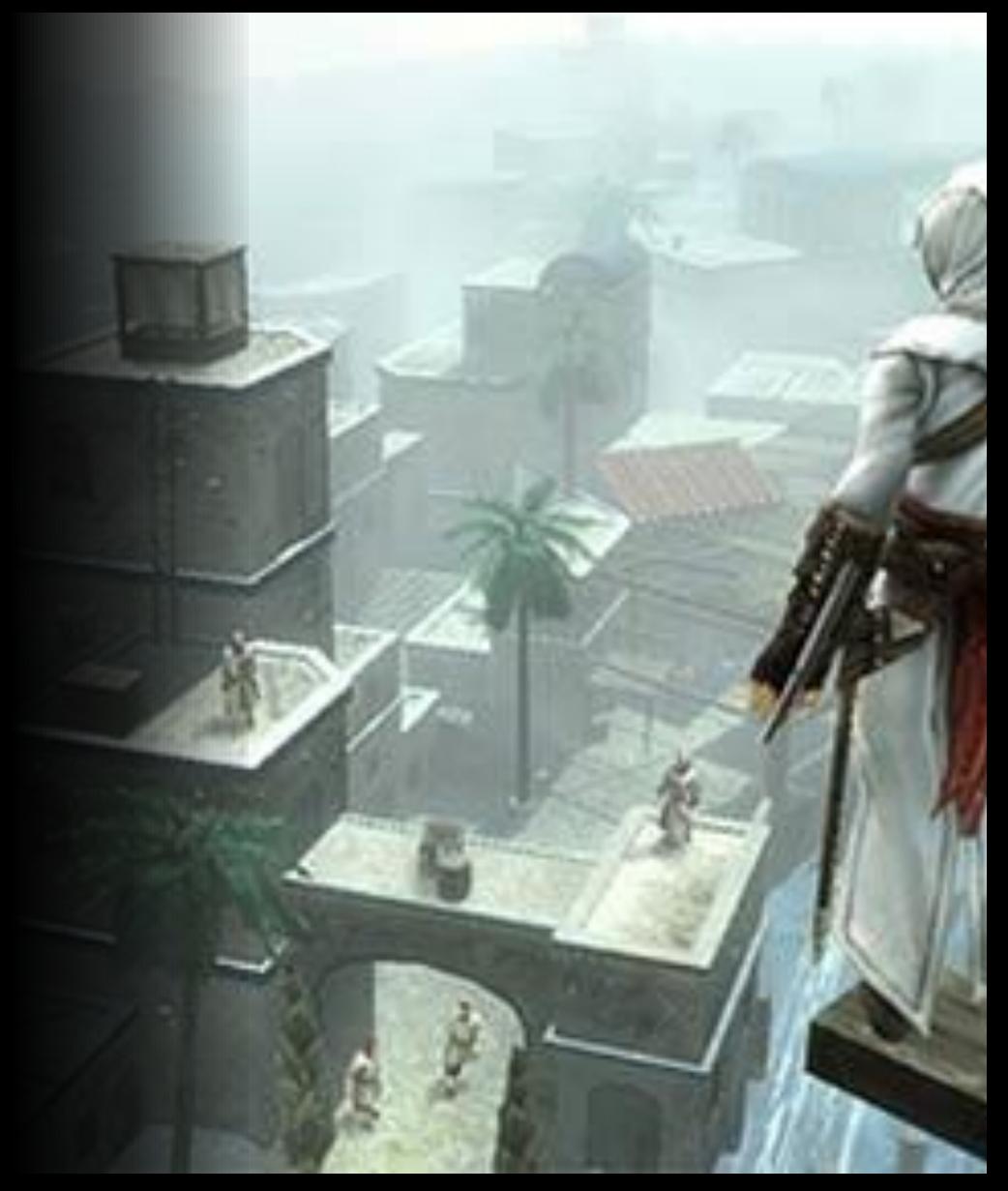

# HOW DO I MANAGE PROGRESSION?

# LINEAR GAME PROGRESSION

If linear game progression can be represented by a line...

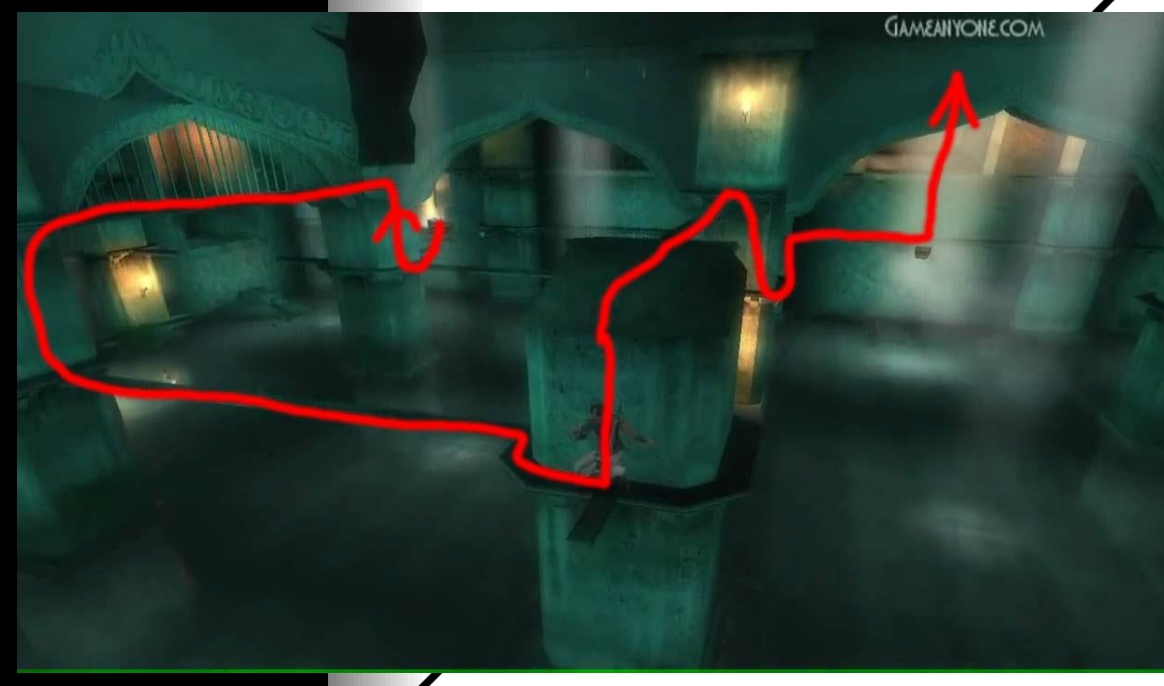

# OPEN WORLD GAME PROGRESSION

A mission area can be represented by a simple shape, like a circle…

…then the radius of a circle can act as your progression in an open world setup.

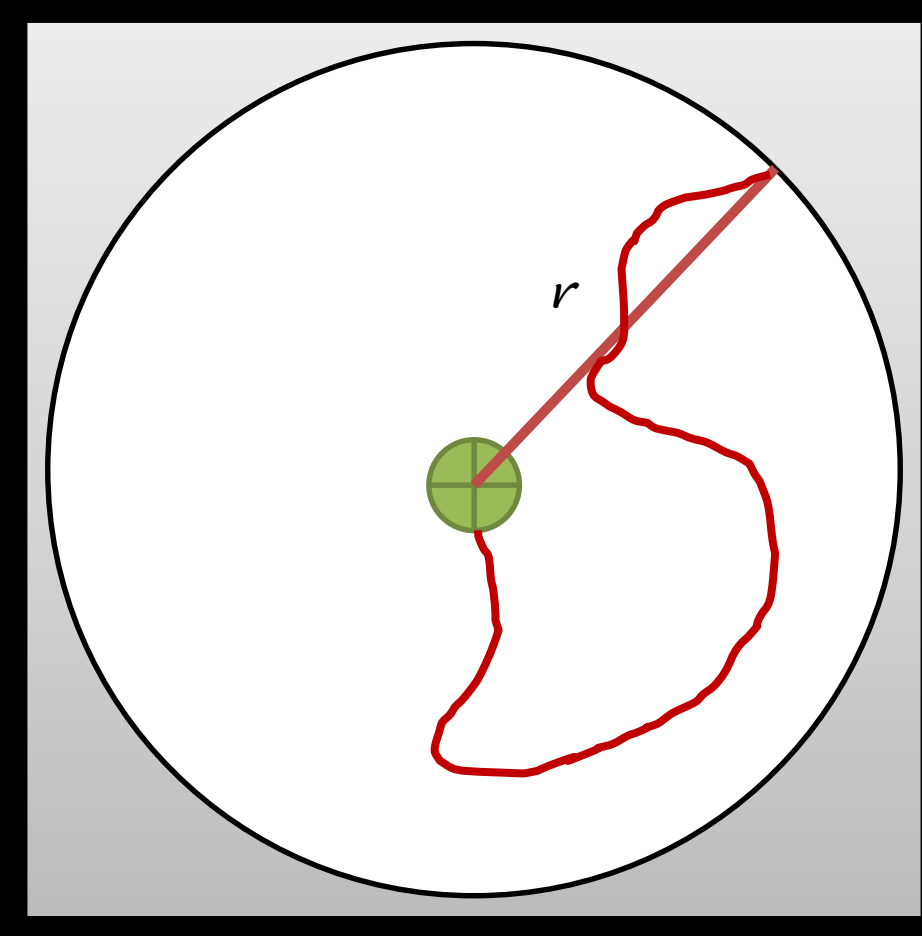

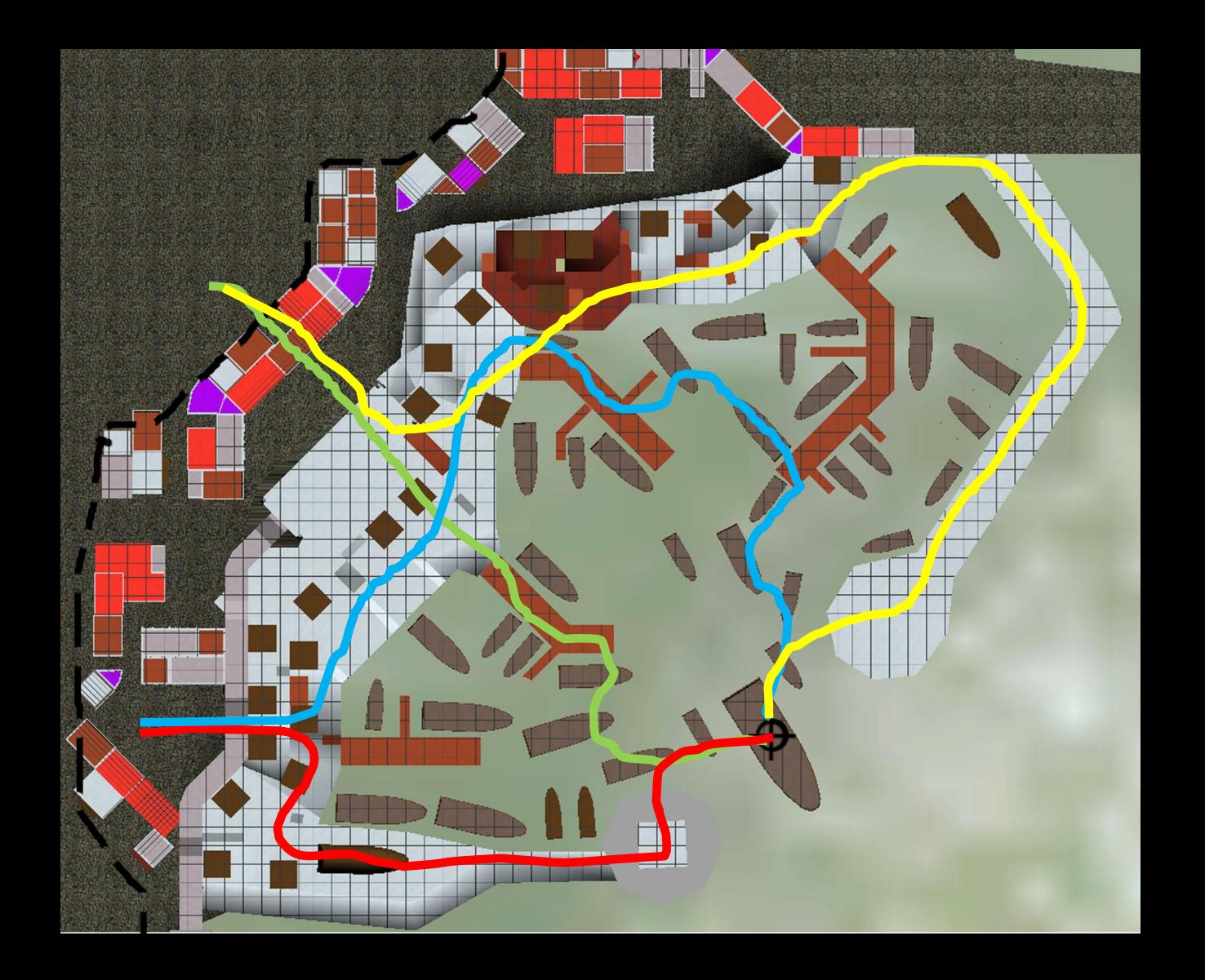

# SEGMENTED OPEN WORLD PROGRESSION

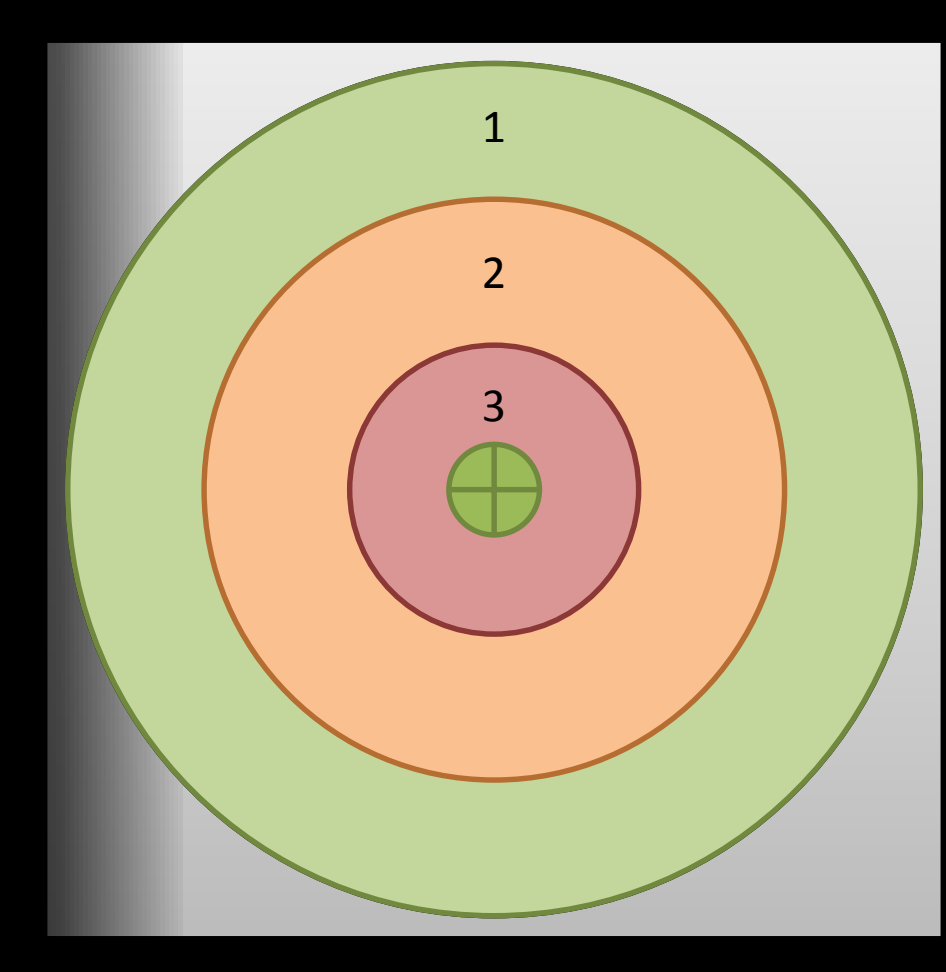

# METHOD EXAMPLE

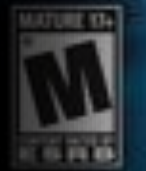

# ASSASSIN'S

**UBISOFT** 

# **LAYOUT** TOP-DOWN

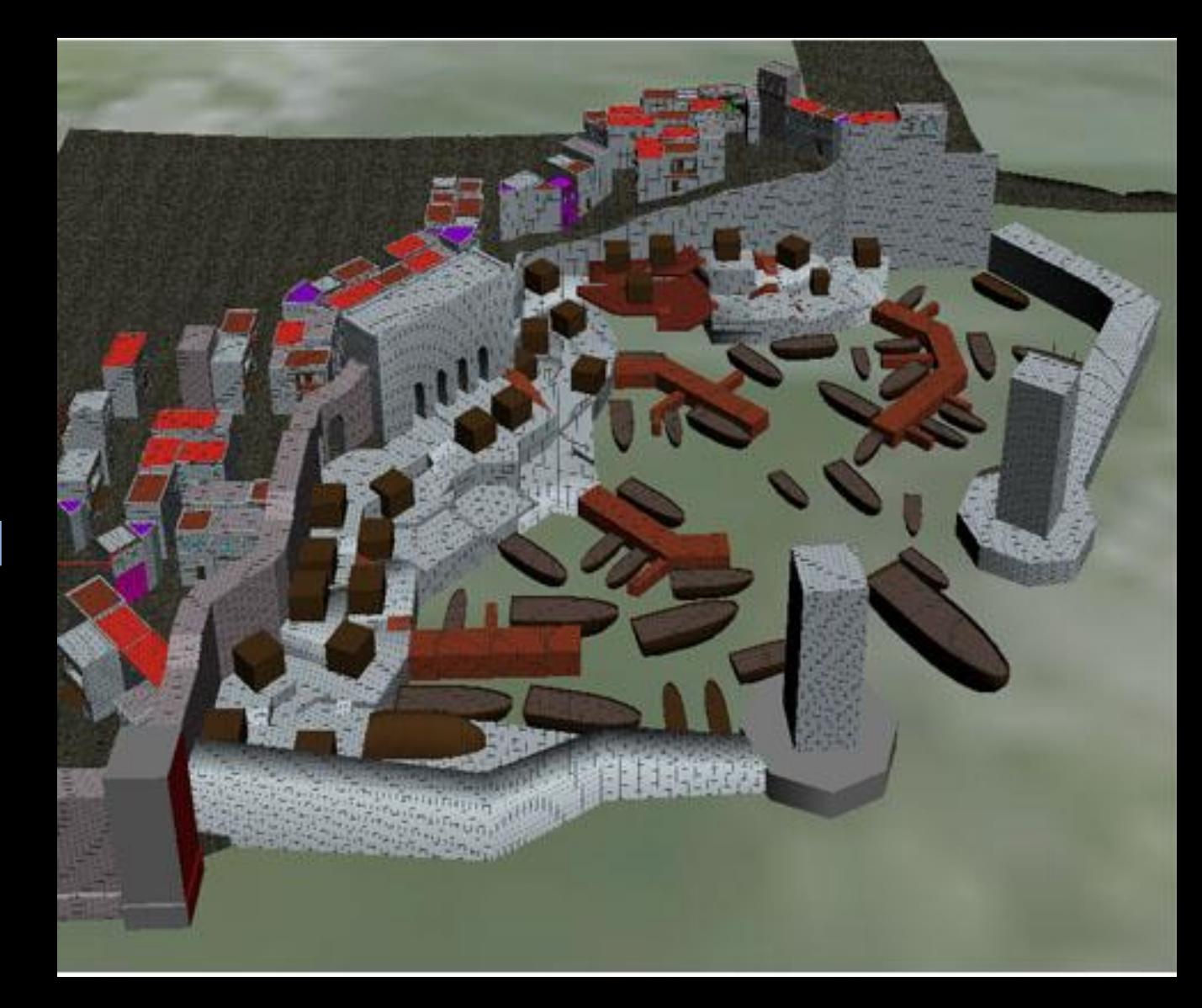

# DEFINE APPROACH **ZONES**

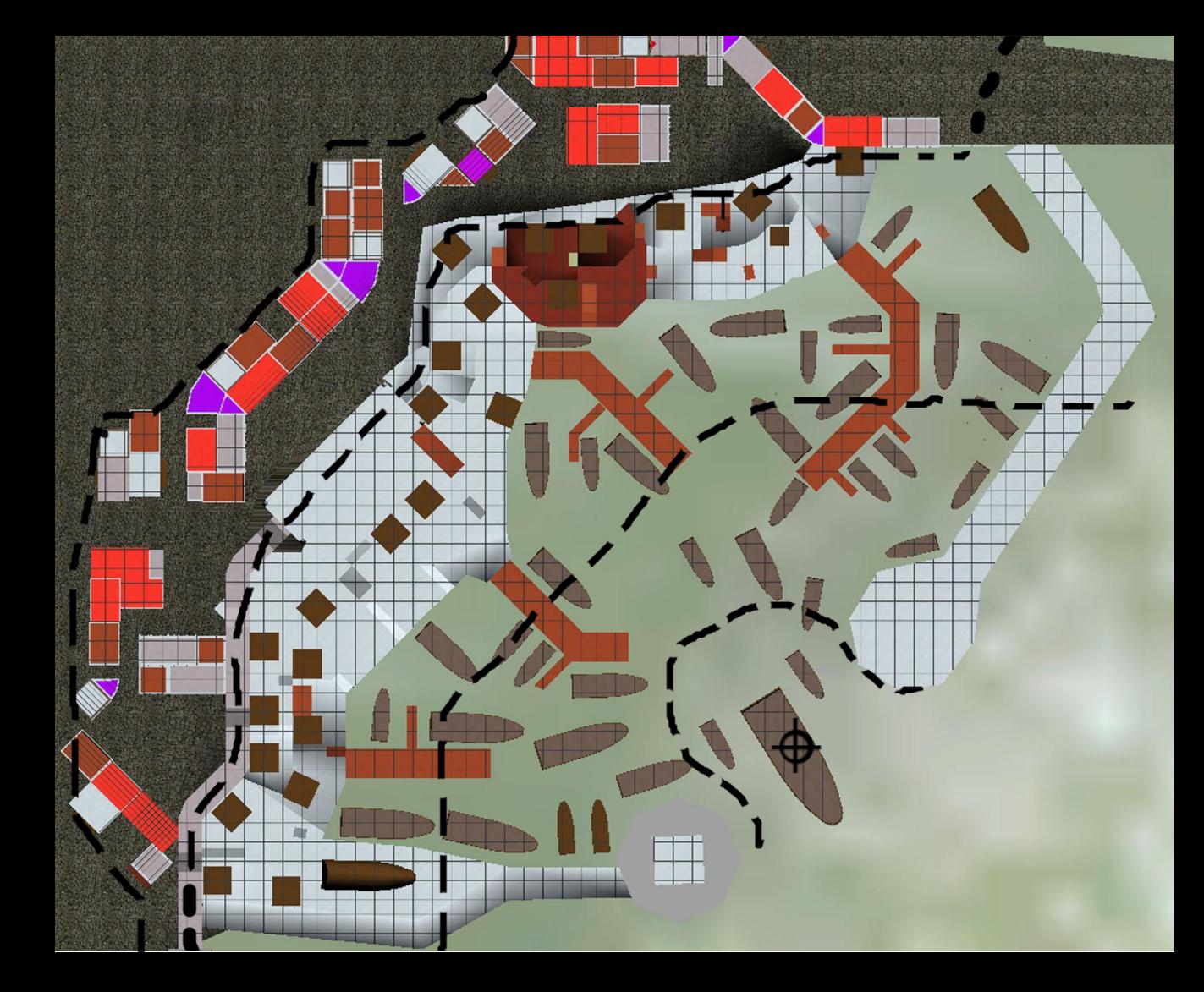

# ADD COLOR

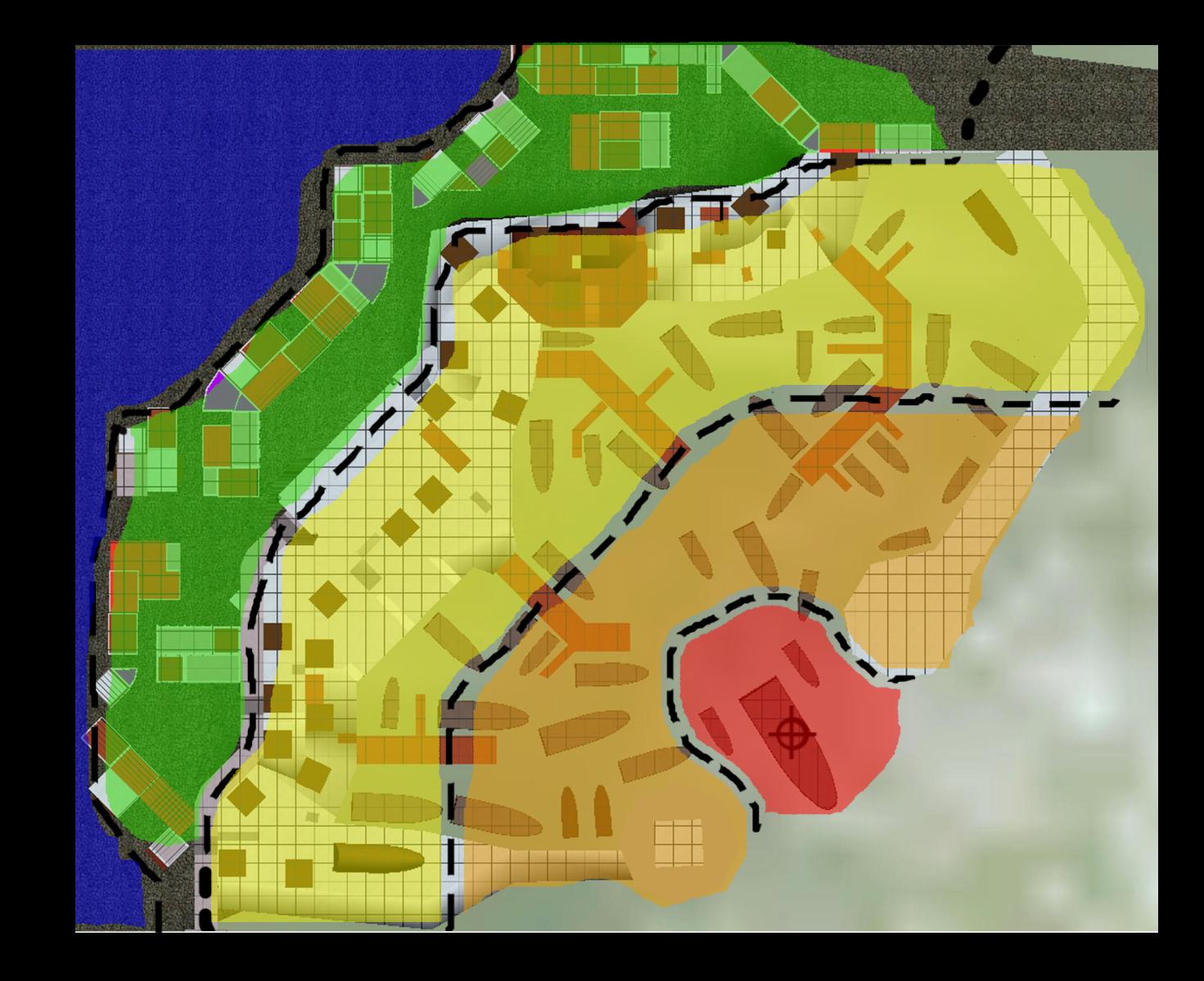

# **DISTRIBUTE** INGREDIENTS

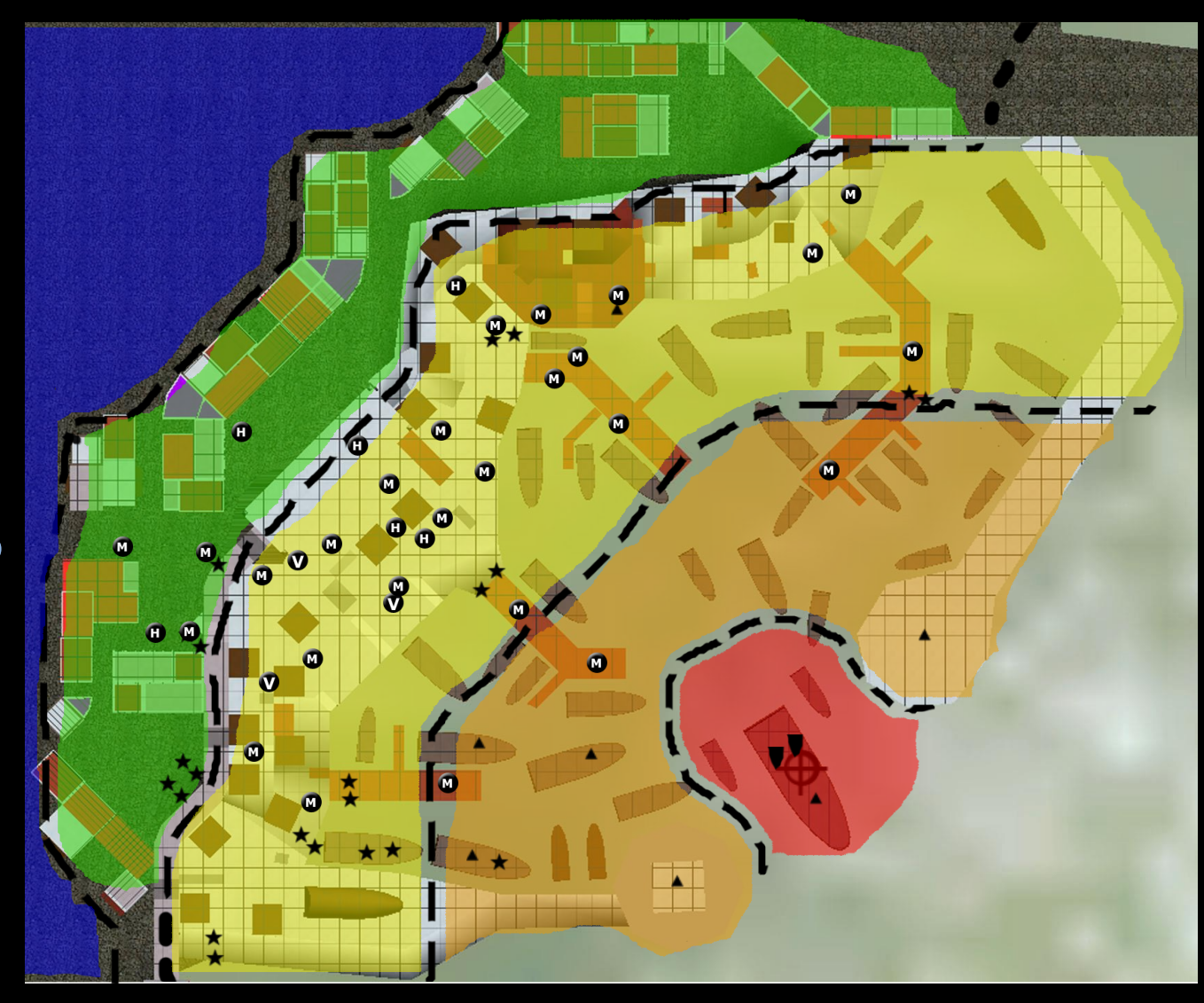

# GET IN THE ENGINE **AND ADAPT<sup>®</sup>**

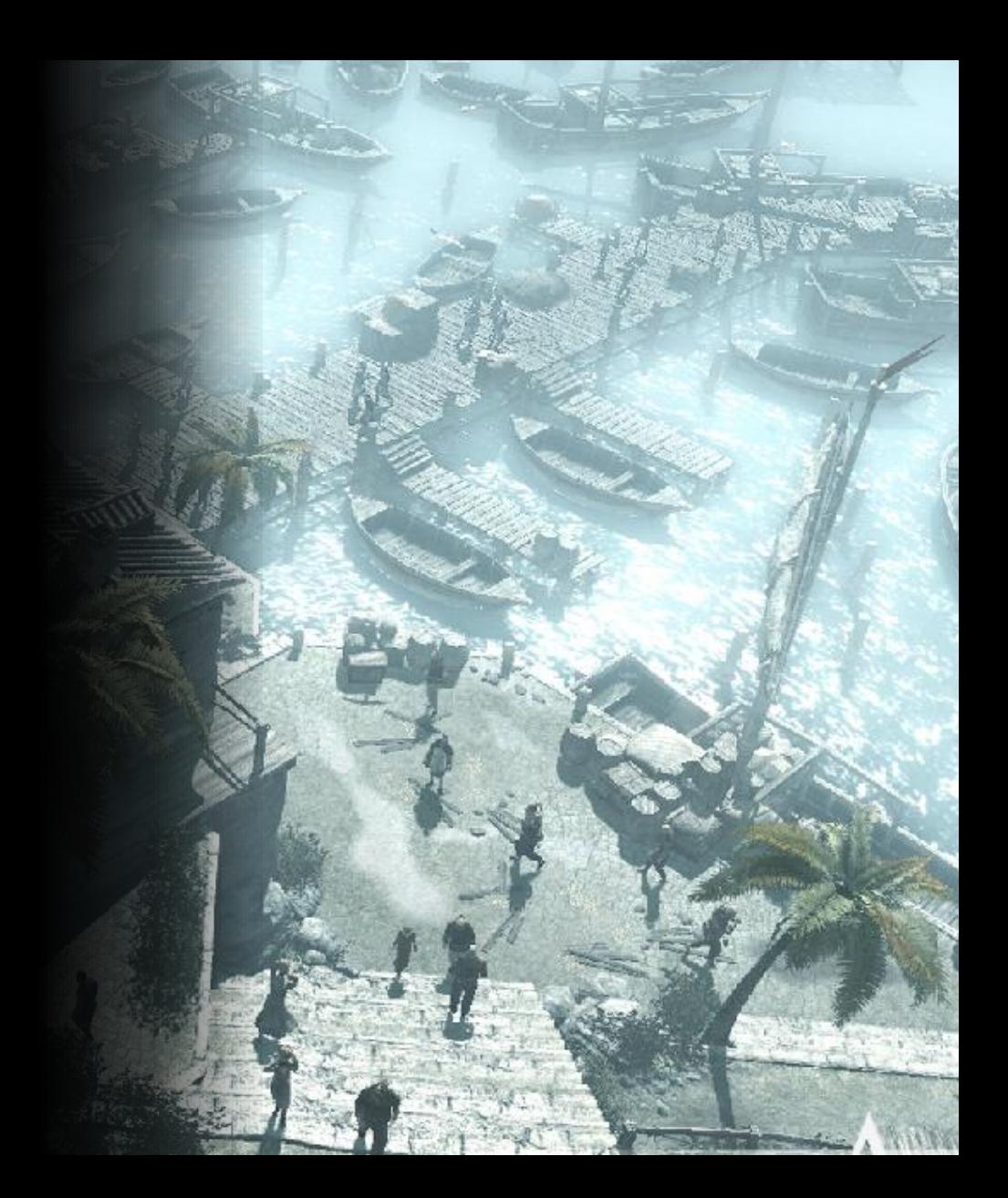

# HOW TO CHOOSE YOUR INGREDIENTS

#### **DIFFICULTY**

#### FIRST CHOOSE A DIMENSION

Identify which values are important for your project and what you want to show progression on

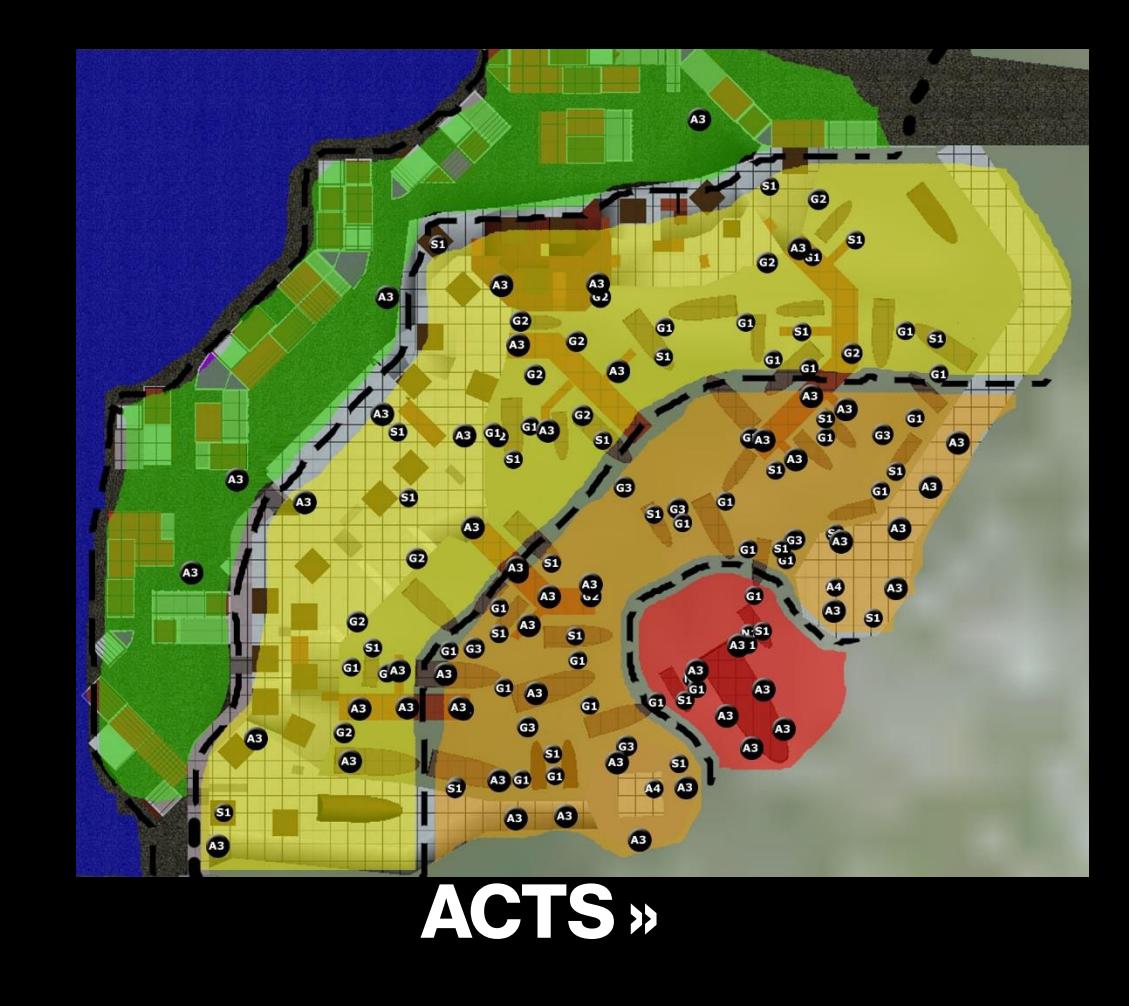

#### CHOOSE A THEME

With the game's important dimensions Identified you can then identify which flavor of that theme mission or layout will represent

GAMEPLAY FOCUS

- ACROBATICS
- STEALTH
- FIGHT

# LIST APPROPRIATE INGREDIENTS

Take your game's ingredients and start listing which ones are appropriate and best represent your sub dimension

# STEALTH

- CROWD
- MONK PATROLS
- HIGH BEAMS
- HAY CARTS
- BENCHES
- 2 meter COVER

### EXAMPLE EMOTIONAL THEME: VERTIGO

- SWING POLES
- CORNER SWING
- ARCHERS
- TIGHTROPES
- HIGH BUILDINGS
- FLYING BIRDS
- WIND AMBIENCE ASSASSINS'S CREED II:

SAN GIMGNIANO

## EXAMPLE NARRATIVE PACING: **DESTABILIZE**

- ENEMY BEHAVIOR
	- TELEPORTING
	- MELEE
	- WALL CRAWL

FORT FROLIC

- SMOKE GRENADE
- GRAFFITI BIOSHOCK:

# GAMEPLAY INGREDIENT FOCUS EXAMPLE

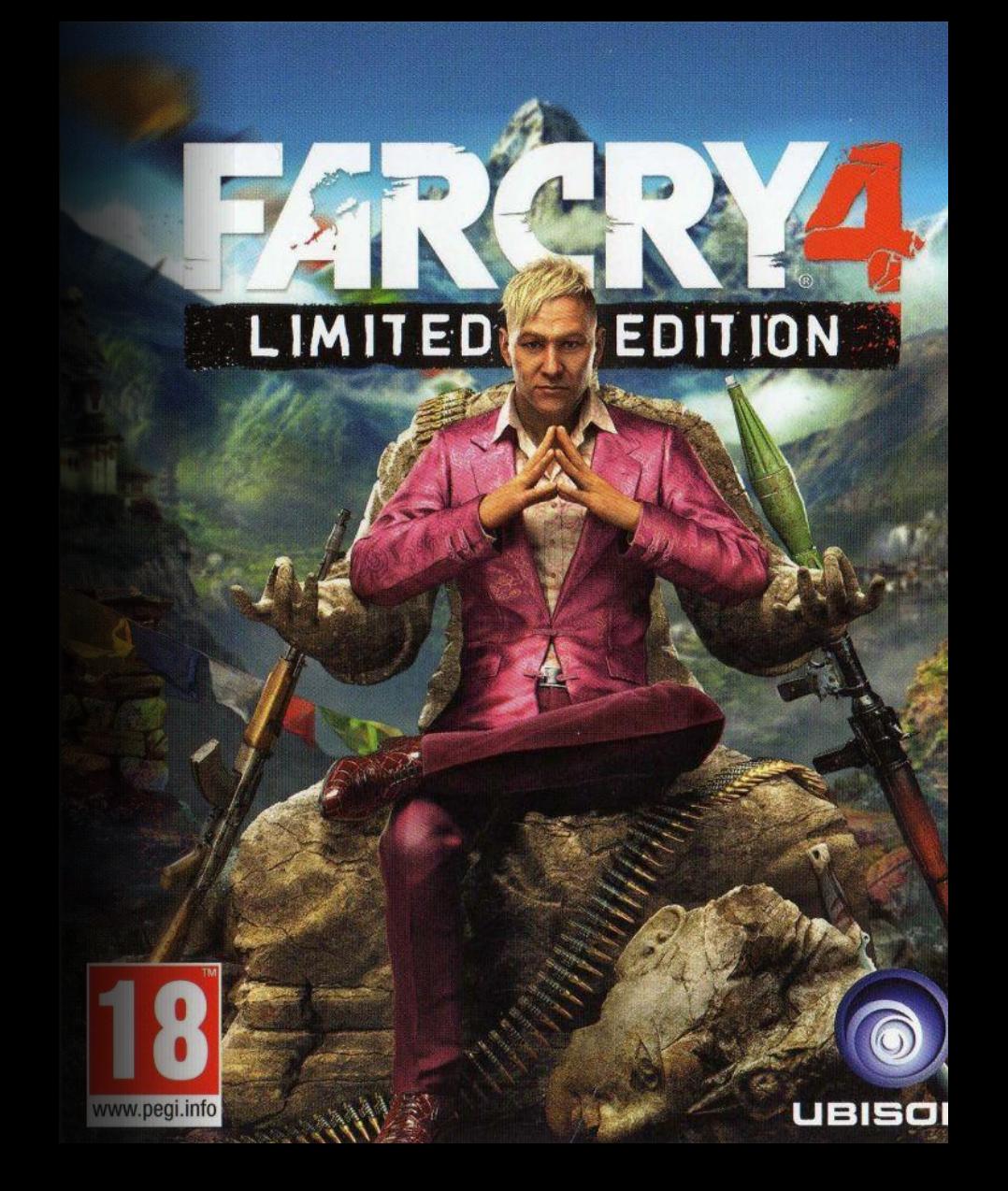

# OUTPOST LAYOUT

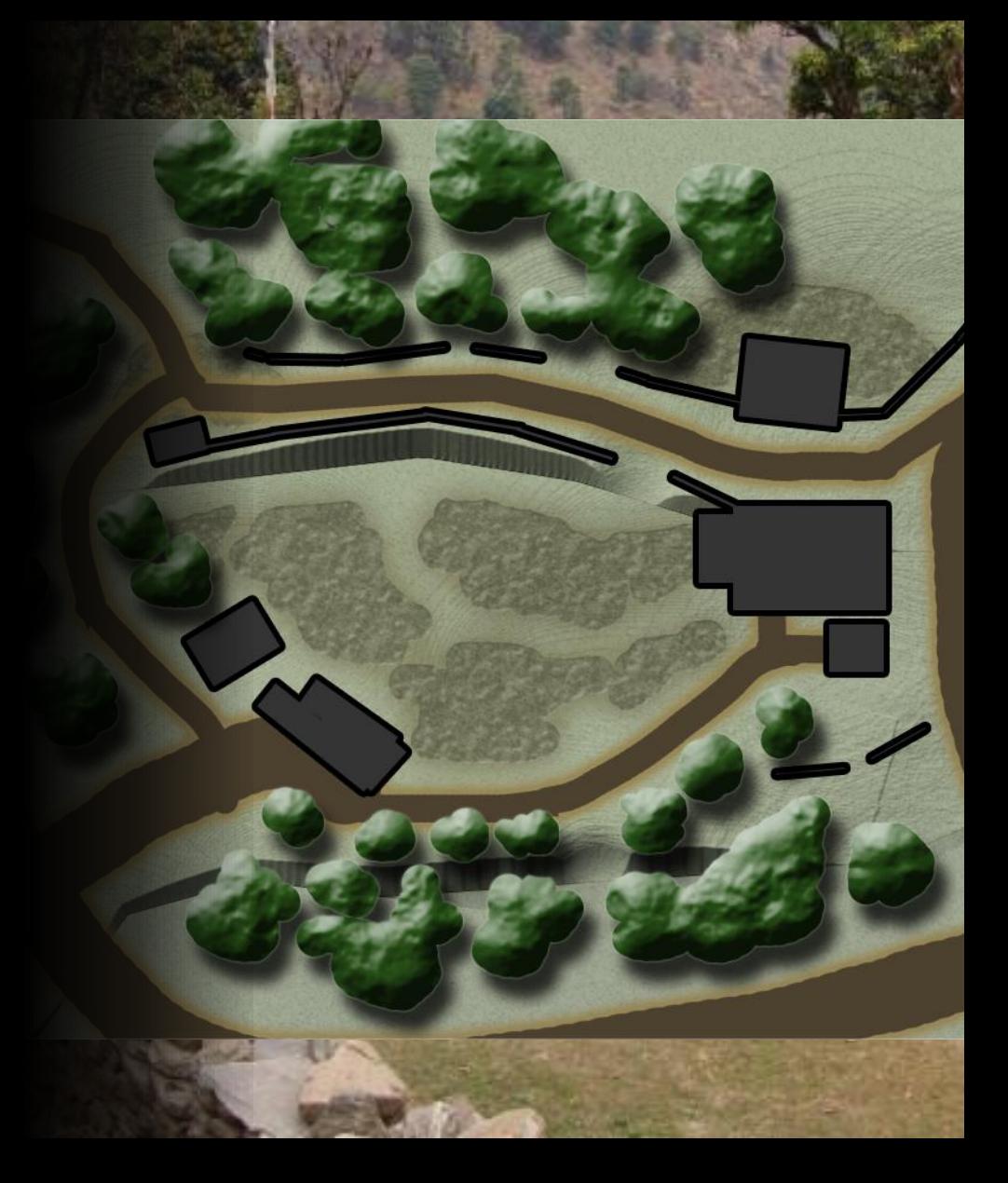

# APPROACH ZONES

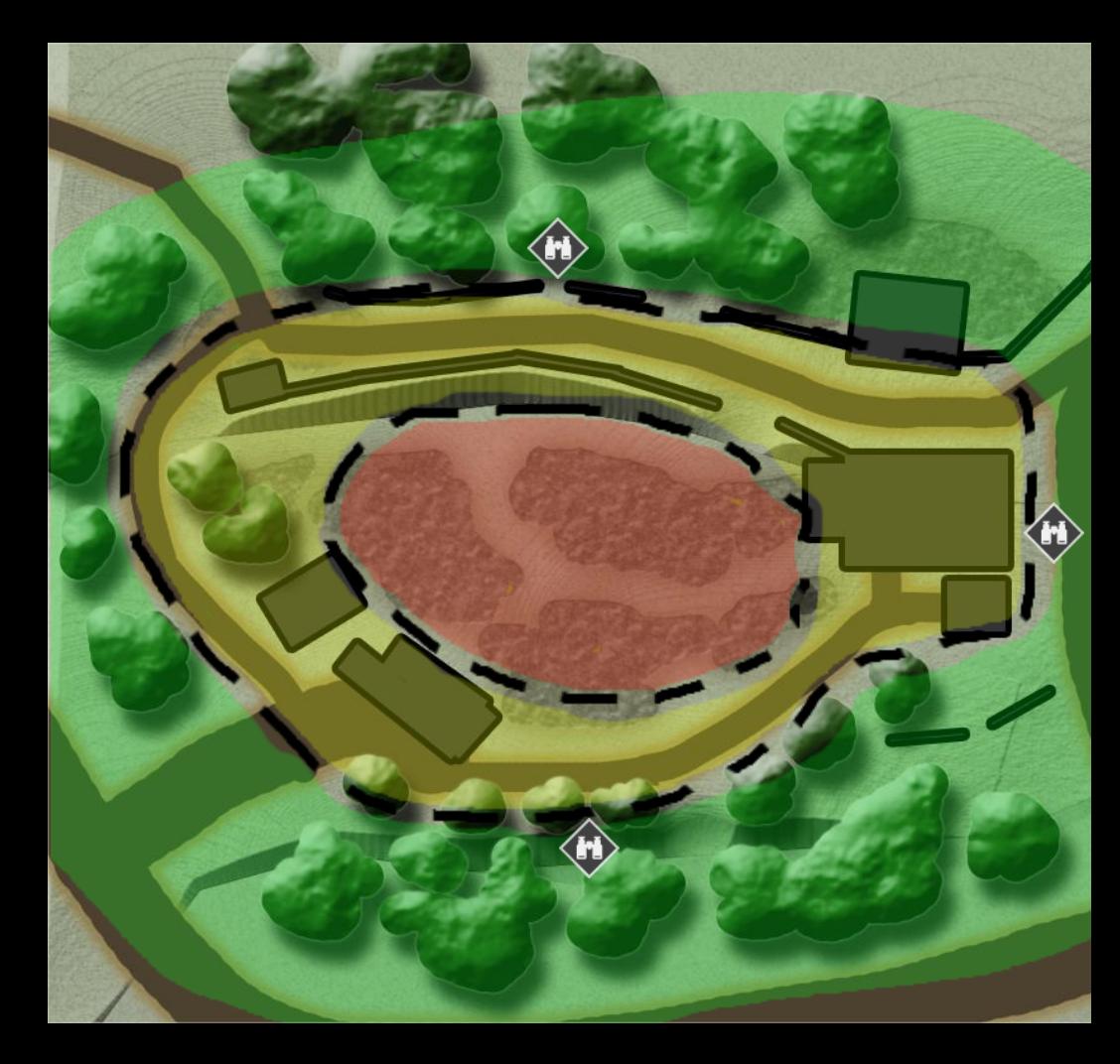

# INGREDIENT **DISTRIBUTION**

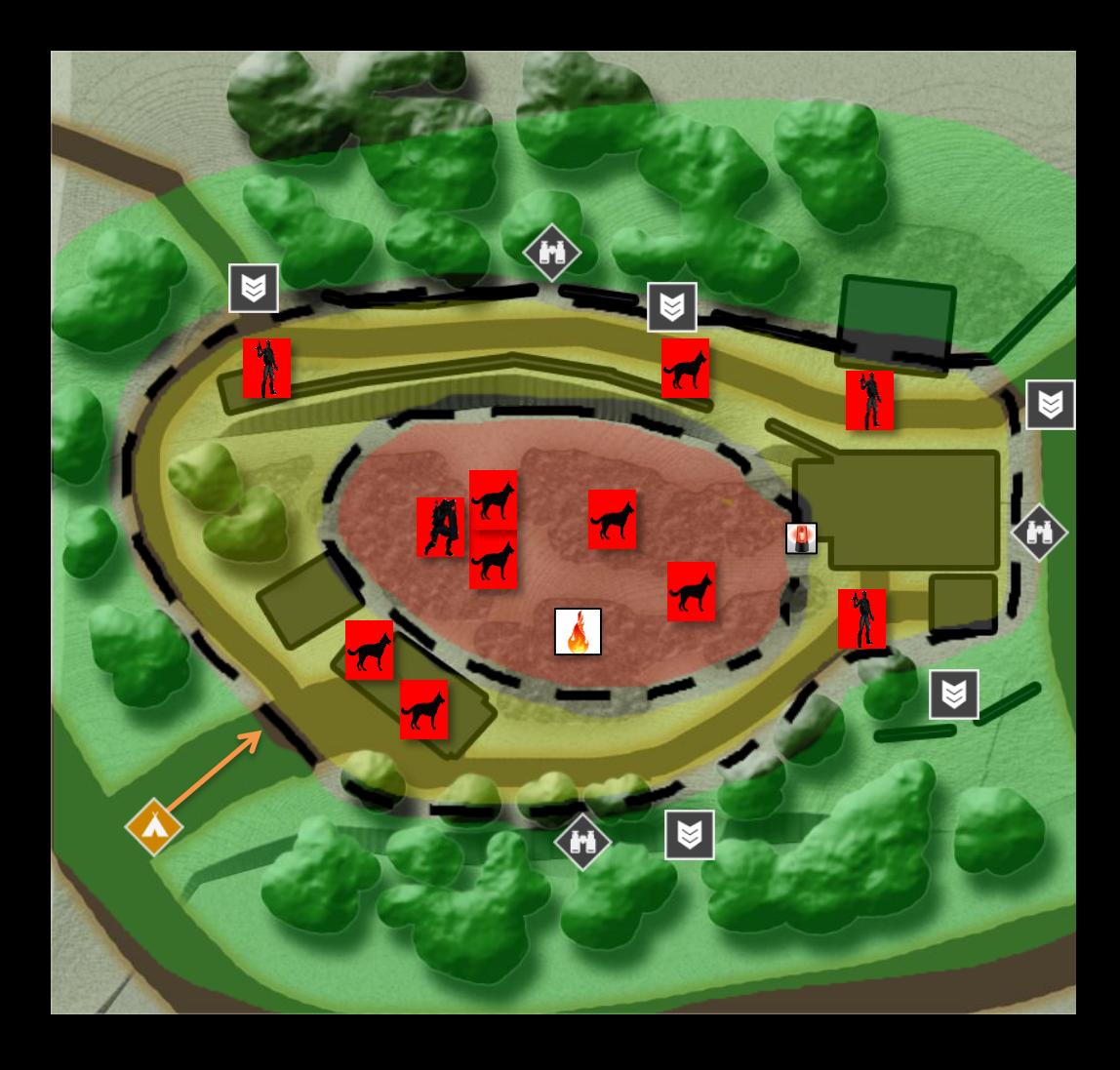

# INTEGRATE IN ENGINE **AND ADAPT©**

### WHAT'S THE DOWNSIDE OF THIS METHOD

Dependent on block out and existing ingredients

Quickly outdated

It's not in 3D!

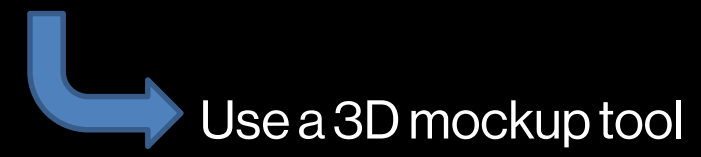

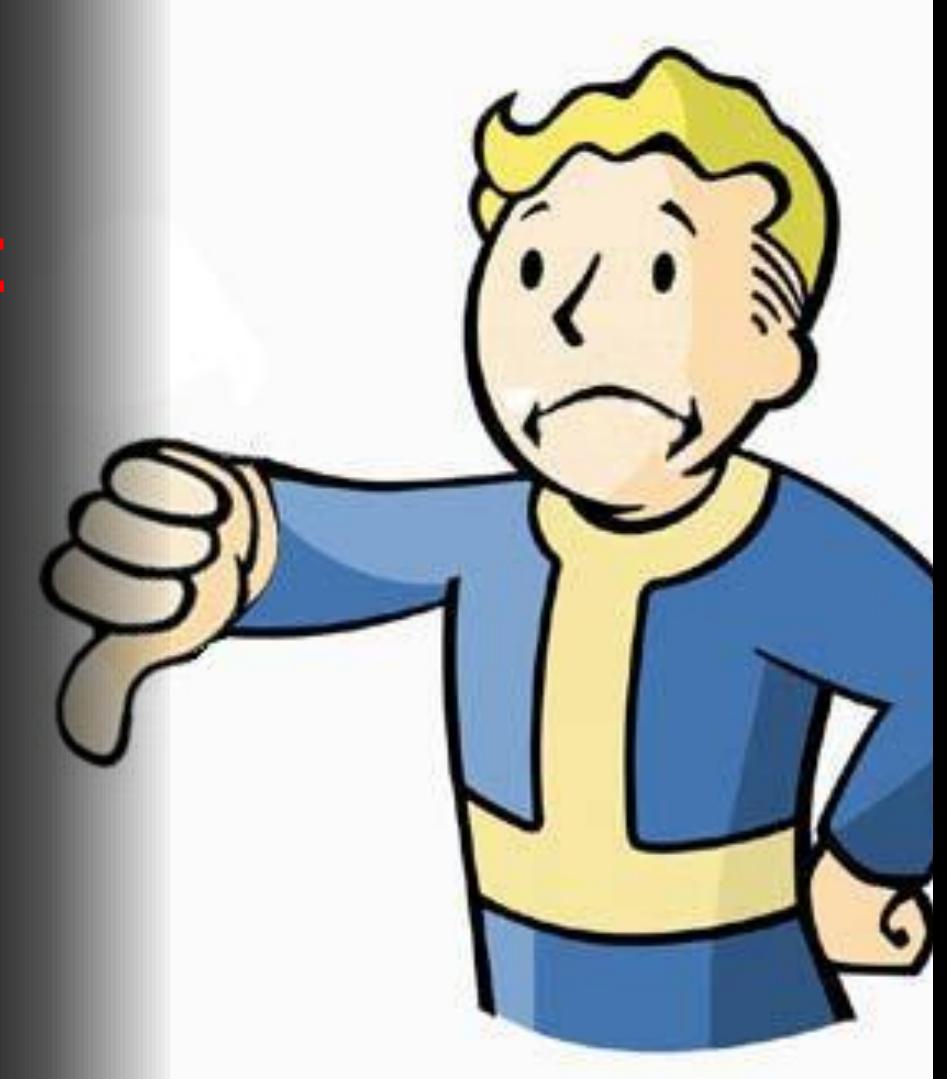

#### TOP DOWN

#### IDENTIFY ZONES

#### LIST INGREDIENTS

SUMMARY

DISTRIBUTE

INTEGRATE AND ADAPT

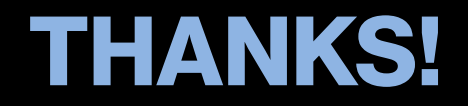

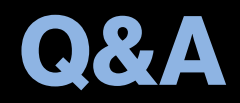

#### PHILIPPE BERGERON

Email: philippe.bergeron @ubisoft.com

Twitter: @PhyzBot